**Exercice n<sup>o</sup> 2** : **Diviseurs et multiples Calcul numérique - Nombres entiers, arithmétique**

Trois lignes de bus se rencontrent au même arrêt « Arènes ». Le bus n<sup>o</sup> 14 revient à cet arrêt toutes les 60 *min*. Le bus n° 34 repasse à cet arrêt toutes les 45 *min*.

Le bus nº 67 met 54 *min* avant de repasser par là.

Ce matin à 8 *h* 00 les trois bus sont en même temps à l'arrêt « Arènes ».

À quels moments de la journée ces trois bus vont-ils se retrouver tous les trois ensemble à cet arrêt ?

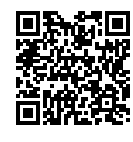

**EXERCICE N<sup>o</sup> 2 : Diviseurs et multiples CALCUL NUMÉRIQUE - NOMBRES ENTIERS, ARITHMÉTIQUE** 

Trois lignes de bus se rencontrent au même arrêt « Arènes ». Le bus n<sup>o</sup> 14 revient à cet arrêt toutes les 60 *min*. Le bus nº 34 repasse à cet arrêt toutes les 45 min.

Le bus nº 67 met 54 *min* avant de repasser par là.

Ce matin à 8 *h* 00 les trois bus sont en même temps à l'arrêt « Arènes ».

À quels moments de la journée ces trois bus vont-ils se retrouver tous les trois ensemble à cet arrêt ?

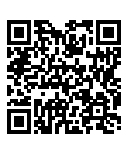

#### **Exercice n<sup>o</sup> 2 Correction**

*Nous allons chercher les multiples communs des nombres cherchés.*

Observons les multiples des nombres proposés :

Multiples de 60 : 60 — 120 — 180 — 240 — 300 — 360 — 420 — 480 — 540 — 600 Multiples de 45 : 45 — 90 — 135 — 180 — 225 — 270 — 315 — 360 — 405 — 450 — 505 — 540 — 585 Multiples de 54 : 54 — 108 — 162 — 216 — 270 — 324 — 378 — 432 — 486 — 540

540 est le plus petit multiple commun des nombres 60, 45 et 54.

Les trois bus se retrouveront dans 540  $min = 9 \times 60$   $min = 9$  *h*.

Les bus se retrouveront à 17h.

*On peut utiliser un méthode plus experte qui consiste à décomposer les trois nombres en produit de facteurs premiers. On sait que :* 60 = 2×2×3×5*, que* 45 = 3×3×5 *et que* 54 = 2×3×3×3*.*

*Le plus petit multiple commun de ces trois nombres est donc*  $2 \times 2 \times 3 \times 3 \times 3 \times 5 = 540$ . *Nous avons choisi de multiplier les nombres premiers* 2*,* 3 *et* 5 *en prenant le nombre de facteurs maximal par décomposition.*

 $\mathscr{S}$ 

# **Informations légales**

- **Auteur :** Fabrice ARNAUD
- **Web :** pi.ac3j.fr
- **Mail :** contact@ac3j.fr
- **Dernière modification :** 25 juin 2024 à 15:05

Ce document a été écrit pour LATEXavec l'éditeur VIM - Vi Improved Vim 9.1. Il a été compilé sous Linux Ubuntu Noble Numbat 24.04 avec la distribution TeX Live 2023.20240207-101 et LuaHBTex 1.17.0

Pour compiler ce document, un fichier comprennant la plupart des macros est nécessaires. Ce fichier, Entete.tex, est encore trop mal rédigé pour qu'il puisse être mis en ligne. Il est en cours de réécriture et permettra ensuite le partage des sources dans de bonnes conditions.

Le fichier source a été réalisé sous Linux Ubuntu avec l'éditeur Vim. Il utilise une balise spécifique à Vim pour permettre une organisation du fichier sous forme de replis. Cette balise %{{{ ... %}}} est un commentaire pour LaTeX, elle n'est pas nécessaire à sa compilation. Vous pouvez l'utiliser avec Vim en lui précisant que ce code defini un repli. Je vous laisse consulter la documentation officielle de Vim à ce sujet.

# **Licence CC BY-NC-SA 4.0**

# $\circledcirc$   $\odot$   $\circledcirc$   $\circledcirc$

### **Attribution Pas d'Utilisation Commerciale Partage dans les Mêmes Conditions 4.0 International**

Ce document est placé sous licence CC-BY-NC-SA 4.0 qui impose certaines conditions de ré-utilisation.

### **Vous êtes autorisé à :**

**Partager** — copier, distribuer et communiquer le matériel par tous moyens et sous tous formats

**Adapter** — remixer, transformer et créer à partir du matériel

L'Offrant ne peut retirer les autorisations concédées par la licence tant que vous appliquez les termes de cette licence.

#### **Selon les conditions suivantes :**

- **Attribution** Vous devez créditer l'Œuvre, intégrer un lien vers la licence et indiquer si des modifications ont été effectuées à l'Œuvre. Vous devez indiquer ces informations par tous les moyens raisonnables, sans toutefois suggérer que l'Offrant vous soutient ou soutient la façon dont vous avez utilisé son œuvre.
- Pas d'Utilisation Commerciale— Vous n'êtes pas autorisé à faire un usage commercial de cette Œuvre, tout ou partie du matériel la composant.
- Partage dans les Mêmes Conditions Dans le cas où vous effectuez un remix, que vous transformez, ou créez à partir du matériel composant l'Œuvre originale, vous devez diffuser l'œuvre modifiée dans les même conditions, c'est à dire avec la même licence avec laquelle l'œuvre originale a été diffusée.
- Pas de restrictions complémentaires Vous n'êtes pas autorisé à appliquer des conditions légales ou des mesures techniques qui restreindraient légalement autrui à utiliser l'Oeuvre dans les conditions décrites par la licence.

Consulter : <https://creativecommons.org/licenses/by-sa/4.0/deed.fr>

## **Comment créditer cette Œuvre ?**

Ce document, **100 exercices pour le brevet.pdf**, a été crée par **Fabrice ARNAUD (contact@ac3j.fr)**le 25 juin 2024 à 15:05. Il est disponible en ligne sur **pi.ac3j.fr**, **Le blog de Fabrice ARNAUD**.

Adresse de l'article : **<https://pi.ac3j.fr/100-exercices-corriges-pour-preparer-le-brevet-des-colleges>**.